## Package 'imputeREE'

July 19, 2022

Title Impute Missing Rare Earth Element Data Using a Lattice-Strain Derived Method

Version 0.0.1

Description Set of functions that fit a linear regression to calculate missing Rare Earth Element (REE) in zircon based on a method derived from the lattice strain theory of Blundy and Wood (1994)[<doi:10.1038/372452a0>](https://doi.org/10.1038/372452a0).

License MIT + file LICENSE

Encoding UTF-8

LazyData true

RoxygenNote 7.2.0

**Suggests** testthat  $(>= 3.0.0)$ 

Config/testthat/edition 3 janitor, tidyselect,

Imports tibble, dplyr, magrittr, tidyr, stringr, purrr, rlang, broom

**Depends**  $R$  ( $>= 4.0$ )

NeedsCompilation no

Author Carlos Carrasco Godoy [aut, cre]

(<<https://orcid.org/0000-0003-4914-186X>>)

Maintainer Carlos Carrasco Godoy <carlos.Carrasco@anu.edu.au>

Repository CRAN

Date/Publication 2022-07-19 14:50:01 UTC

## R topics documented:

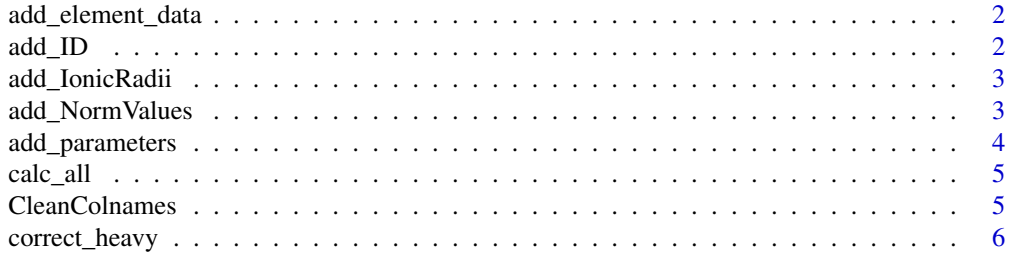

#### <span id="page-1-0"></span>2 add\_ID

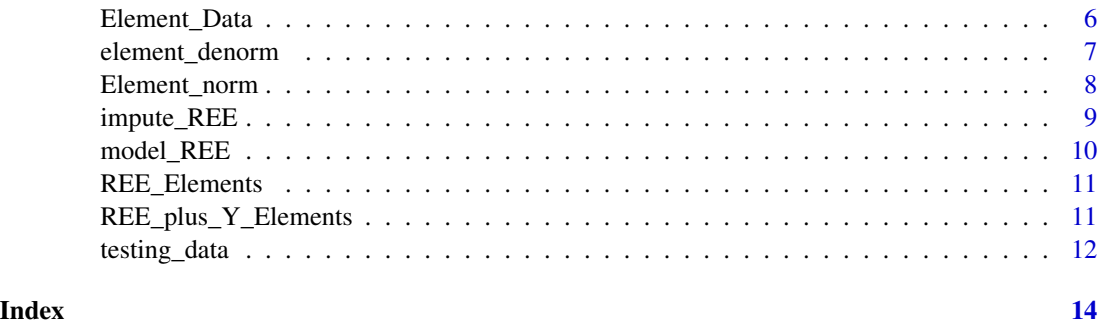

add\_element\_data *Add ionic radius and chondrite and mantle values, Z and Mass*

#### Description

This is a helper function to work with Element\_norm() and Element\_denorm(). Add Ionic Radius to data and chondrite values. For now, only supports 3+ in eight-fold coordination for REE, Zr and Y.Values are from Shannon(1976), McDonough and Sun (1995) and Palme and O'Neill (2014).

#### Usage

add\_element\_data(dat)

#### Arguments

dat Long data REE format

#### Value

A data frame

add\_ID *Add\_ID*

#### Description

Add an unique ID per observation and checks that is not overwriting an existing column. If the column already exist, it will take no action. This is a wrapper of tibble::rowid\_to\_column() that checks that not columns is overwritten.

#### Usage

add\_ID(dat, ID = "rowid")

## <span id="page-2-0"></span>add\_IonicRadii 3

#### Arguments

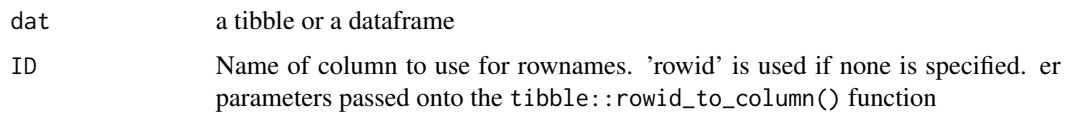

## Value

a data frame

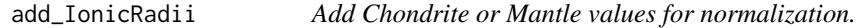

## Description

This is a helper function to work with Element\_norm() and Element\_denorm(). Takes long pivoted data to match element name and add normalizing values from the Element\_data dataset.

## Usage

add\_IonicRadii(dat, method = ShannonRadiiVIII\_Coord\_3plus)

#### Arguments

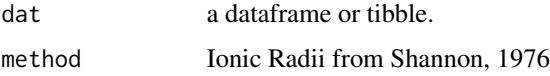

#### Value

a data frame or tibble

add\_NormValues *Add Chondrite or Mantle values for normalization.*

#### Description

This is a helper function to work with Element\_norm() and Element\_denorm(). Takes long pivoted data to match element name and add normalizing values from the Element\_data dataset.

#### Usage

```
add_NormValues(dat, method = PalmeOneill2014CI)
```
#### <span id="page-3-0"></span>Arguments

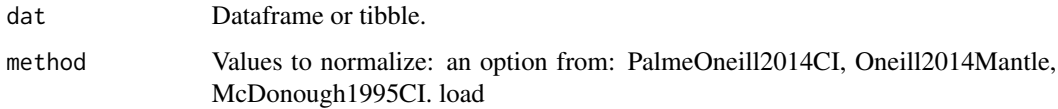

#### Value

a data frame or tibble

add\_parameters *Calculate relevant data from REE*

## Description

Calculate the Eu and Ce anomalies, the sum or  $REE + Y$  and P as molar ratios from imputed data. It expects the result of data %>% model\_ree() %>% impute\_ree()

#### Usage

 $add\_parameters(data, prefix = NULL, suffix = NULL)$ 

## Arguments

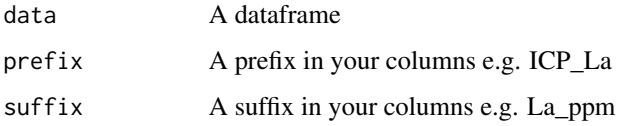

## Value

A dataframe

## Examples

```
testing_data %>%
dplyr::slice(12) %>%
model_REE(prefix = 'Zr_', suffix = '_ppm') %>%
impute_REE(prefix = 'Zr_', suffix = '_ppm') %>%
add_parameters(prefix = 'Zr_', suffix = '_ppm')
```
<span id="page-4-0"></span>

#### Description

This is a wrapper for data %>% model\_REE() %>% impute\_REE %>% add\_parameters()

## Usage

calc\_all(data, prefix = NULL, suffix = NULL, method = PalmeOneill2014CI)

## Arguments

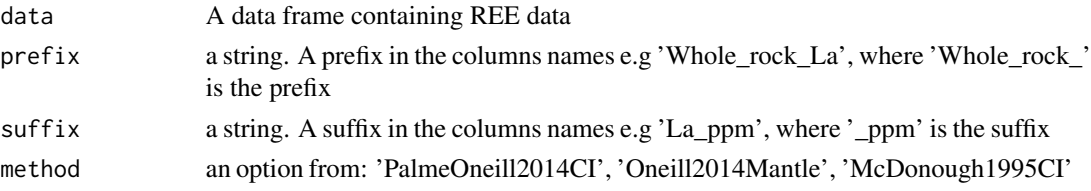

#### Value

A data frame. Includes imputed REE, model metrics, and calculated variables.

## Examples

testing\_data %>% calc\_all(prefix = 'Zr\_', suffix = '\_ppm')

CleanColnames *Clean variable names that have prefixes or suffixes*

## Description

This is a helper function

## Usage

CleanColnames(dat, prefix = NULL, suffix = NULL)

## Arguments

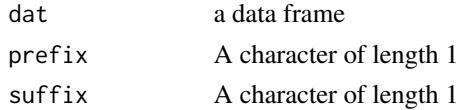

### <span id="page-5-0"></span>Value

A data frame

correct\_heavy *Corrects for the model deviations of Yb, Lu and Y*

#### Description

Calculated value of Yb, Lu and Y slightly deviates from the linear regression. This function apply a correction to compensates those deviations. This function is wrapped inside model\_REE()

#### Usage

```
correct_heavy(
  dat,
  Y_correction_fact = 1.29,
  Yb_correction_fact = 1/0.8785,
  Lu_correction_fact = 1/0.8943
\mathcal{L}
```
## Arguments

dat A dataframe Y\_correction\_fact a number: correction factor for underestimated Y. 1.29 by default. Yb\_correction\_fact a number: correction factor for underestimated Yb 1/0.8785 Lu\_correction\_fact a number: correction factor for underestimated Lu 1/0.8943

#### Value

a data frame

Element\_Data *Element data for calculations*

## Description

A dataset containing CI and Mantle values for normalization for selected elements. The data used is from IUPAC, Palme and O'Neill (2014), and McDonough and Sun (1995). Ionic Radii are from Shannon (1976).

#### Usage

Element\_Data

#### <span id="page-6-0"></span>Format

A data frame with 77 rows and 10 variables:

Z Atomic Number

Element\_name Element Symbol

Atomic Mass Atomic Mass from IUPAC

Unit Measure Unit of the Concentrations,  $ppm =$  parts per million,  $pct =$  percentage

PalmeOneill2014CI Chondrite values from Palme and Oneil (2014)

PalmeOneill2014CI\_RSD Uncertainty from chondrite values from Palme and O'Neill (2014) as RSD (Relative standard Deviation)

PalmeOneill2014Mantle Primitive Mantle values from Palme and O'Neill (2014)

PalmeOneill2014Mantle\_RSD Uncertainty from Primitive Mantle Values from Palme and O'Neill (2014) as RSD (Relative standard Deviation)

McDonough1995CI Chondrite values from McDonough and Sun (1995)

**ShannonRadiiVIII** Coord 3plus Shannon (1976) Ionic Radii for elements in Eight-fold coordination and 3+ charge ...

#### Source

IUPAC Website (<https://iupac.org/>)

Palme, H., and O'Neill, H. St. C., 2014, 3.1 - Cosmochemical Estimates of Mantle Composition, in Holland, H. D. and Turekian, K. K. eds., Treatise on Geochemistry (Second Edition): Oxford, Elsevier, p. 1-39.[\(doi:10.1016/B9780080959757.002011\)](https://doi.org/10.1016/B978-0-08-095975-7.00201-1)

McDonough, W. F., and Sun, S. -s., 1995, The composition of the Earth: Chemical Geology, v. 120, p. 223-253.[\(doi:10.1016/00092541\(94\)001404\)](https://doi.org/10.1016/0009-2541%2894%2900140-4)

Shannon, R. D., 1976, Revised effective ionic radii and systematic studies of interatomic distances in halides and chalcogenides: Acta Crystallographica Section A, v. 32, p. 751-767. [doi:10.1107/](https://doi.org/10.1107/S0567739476001551) [S0567739476001551](https://doi.org/10.1107/S0567739476001551)

element\_denorm *Denormalize chrodrite Normalize to ppm*

#### Description

Denormalize chrodrite Normalize to ppm

#### Usage

element\_denorm(dat, method = PalmeOneill2014CI)

#### Arguments

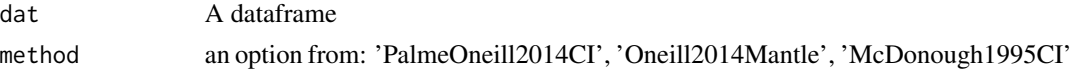

## <span id="page-7-0"></span>Value

A dataframe

Element\_norm *Calculate normalized values for a list of elements*

## Description

Element norm normalize values according to published values for the Primitive mantle and chondrites. By defect, it uses the values from Palme and O'Neill (2014). By default, REE + Y list is provided

#### Usage

```
Element_norm(
  data,
  return = "rect",method = PalmeOneill2014CI,
 prefix = NULL,
  suffix = NULL,Element_list = REE_plus_Y_Elements
)
```
## Arguments

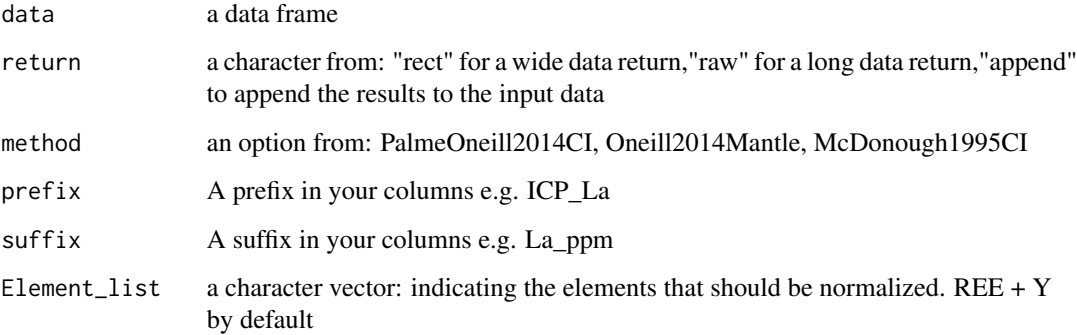

## Value

a data frame

<span id="page-8-0"></span>

## Description

Imputes missing REE after modelling. Expect the output of 'model\_REE()' function. Only missing values are replaced.

#### Usage

```
impute\_REE(data, prefix = NULL, suffix = NULL, regulared = 0.9)
```
## Arguments

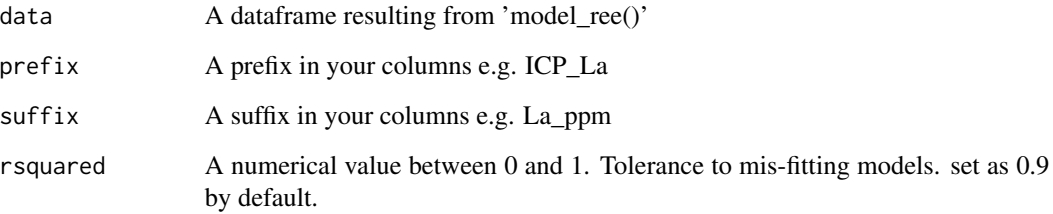

#### Details

By default, exclude models with R-squared lower than 0.9.

#### Value

A dataframe

## Examples

```
testing_data %>%
dplyr::slice(1:100) %>%
model_REE(prefix = 'Zr', suffix = 'ppm') %>%
impute_REE(prefix = 'Zr', suffix = 'ppm')
```
<span id="page-9-0"></span>model\_REE *Model REE + Y contents using an empirical method based on the lattice strain theory*

## Description

Model REE will make a linear regression between the REE (+Y) and the relationship of the ideal Ionic Radii in the lattice site  $(0)$  and the ionic radii of the element that use that space  $(ri)$  according to the relationship :  $(ri/3 + r0/6)(ri-r0)^2$ ' For details in the lattice strain theory, see Blundy and Wood 1994.

#### Usage

```
model_REE(
  dat,
  r0 = 0.84,
  exclude = c("La", "Ce", "Eu", "Y"),
  prefix = NULL,
  suffix = NULL,method = PalmeOneill2014CI,
  Y_correction_fact = 1.29,
  Yb_correction_fact = 1/0.8785,
 Lu_correction_fact = 1/0.8943,
  correct_heavy = TRUE
)
```
## Arguments

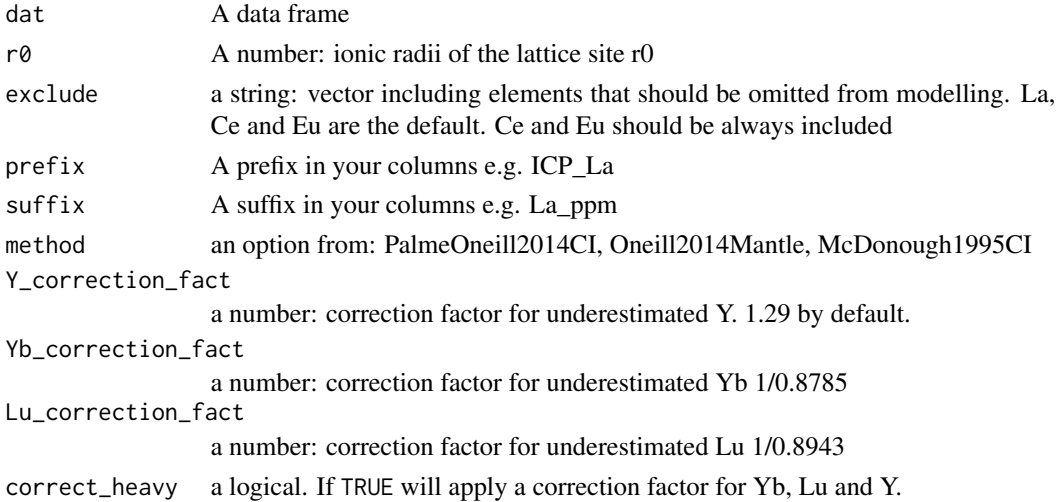

## Value

a dataframe

## <span id="page-10-0"></span>REE\_Elements 11

## Examples

```
testing_data %>% model_REE(prefix = 'Zr', suffix = 'ppm')
```
REE\_Elements *Rare earth element list*

## Description

A string vector containing the elemental symbols for REE.

## Usage

REE\_Elements

## Format

Rare earth element list

REE\_plus\_Y\_Elements *Rare earth element list*

## Description

A string vector containing the elemental symbols for REE and Y.

## Usage

REE\_plus\_Y\_Elements

## Format

Rare earth element + Y list

<span id="page-11-0"></span>

#### Description

Trace element data from selected zircons from the data of Ballard et al. 2001 and 2002.

#### Usage

testing\_data

#### Format

A data frame with 210 rows and 18 variables:

Reference Reference of the data

Deposit Deposit associated with the data

Zr\_Y\_ppm Y concentrations in ppm

Zr\_P\_ppm P concentrations in ppm

Zr\_La\_ppm La concentrations in ppm

Zr\_Ce\_ppm Ce concentrations in ppm

Zr\_Pr\_ppm Pr concentrations in ppm

Zr\_Nd\_ppm Nd concentrations in ppm

Zr\_Sm\_ppm Sm concentrations in ppm

Zr\_Eu\_ppm Eu concentrations in ppm

Zr\_Gd\_ppm Gd concentrations in ppm

Zr\_Tb\_ppm Tb concentrations in ppm

Zr\_Dy\_ppm Dy concentrations in ppm

Zr\_Ho\_ppm Ho concentrations in ppm

Zr\_Er\_ppm Er concentrations in ppm

Zr\_Tm\_ppm Tm concentrations in ppm

Zr\_Yb\_ppm Yb concentrations in ppm

Zr\_Lu\_ppm Lu concentrations in ppm

#### Source

IUPAC Website (<https://iupac.org/>)

Ballard, J. R., Palin, J. M., Williams, I. S., Campbell, I. H., and Faunes, A., 2001, Two ages of porphyry intrusion resolved for the super-giant Chuquicamata copper deposit of northern Chile by ELA-ICP-MS and SHRIMP: Geology, v. 29, p. 383–386. ([https://pubs.geoscienceworld.](https://pubs.geoscienceworld.org/gsa/geology/article-abstract/29/5/383/192017/Two-ages-of-porphyry-intrusion-resolved-for-the?redirectedFrom=fulltext) [org/gsa/geology/article-abstract/29/5/383/192017/Two-ages-of-porphyry-intrusion](https://pubs.geoscienceworld.org/gsa/geology/article-abstract/29/5/383/192017/Two-ages-of-porphyry-intrusion-resolved-for-the?redirectedFrom=fulltext)-resolved-for-the? [redirectedFrom=fulltext](https://pubs.geoscienceworld.org/gsa/geology/article-abstract/29/5/383/192017/Two-ages-of-porphyry-intrusion-resolved-for-the?redirectedFrom=fulltext))

Ballard, J. R., Palin, M. J., and Campbell, I. H., 2002, Relative oxidation states of magmas inferred from Ce(IV)/Ce(III) in zircon: application to porphyry copper deposits of northern Chile: Contributions to Mineralogy and Petrology, v. 144, p. 347–364. ([https://link.springer.com/article/](https://link.springer.com/article/10.1007/s00410-002-0402-5) [10.1007/s00410-002-0402-5](https://link.springer.com/article/10.1007/s00410-002-0402-5))

# <span id="page-13-0"></span>Index

∗ datasets Element\_Data, [6](#page-5-0) REE\_Elements, [11](#page-10-0) REE\_plus\_Y\_Elements, [11](#page-10-0) testing\_data, [12](#page-11-0) add\_element\_data, [2](#page-1-0) add\_ID, [2](#page-1-0) add\_IonicRadii, [3](#page-2-0) add\_NormValues, [3](#page-2-0) add\_parameters, [4](#page-3-0) calc\_all, [5](#page-4-0) CleanColnames, [5](#page-4-0) correct\_heavy, [6](#page-5-0) Element\_Data, [6](#page-5-0) element\_denorm, [7](#page-6-0) Element\_norm, [8](#page-7-0) impute\_REE, [9](#page-8-0) model\_REE, [10](#page-9-0) REE\_Elements, [11](#page-10-0) REE\_plus\_Y\_Elements, [11](#page-10-0) testing\_data, [12](#page-11-0)